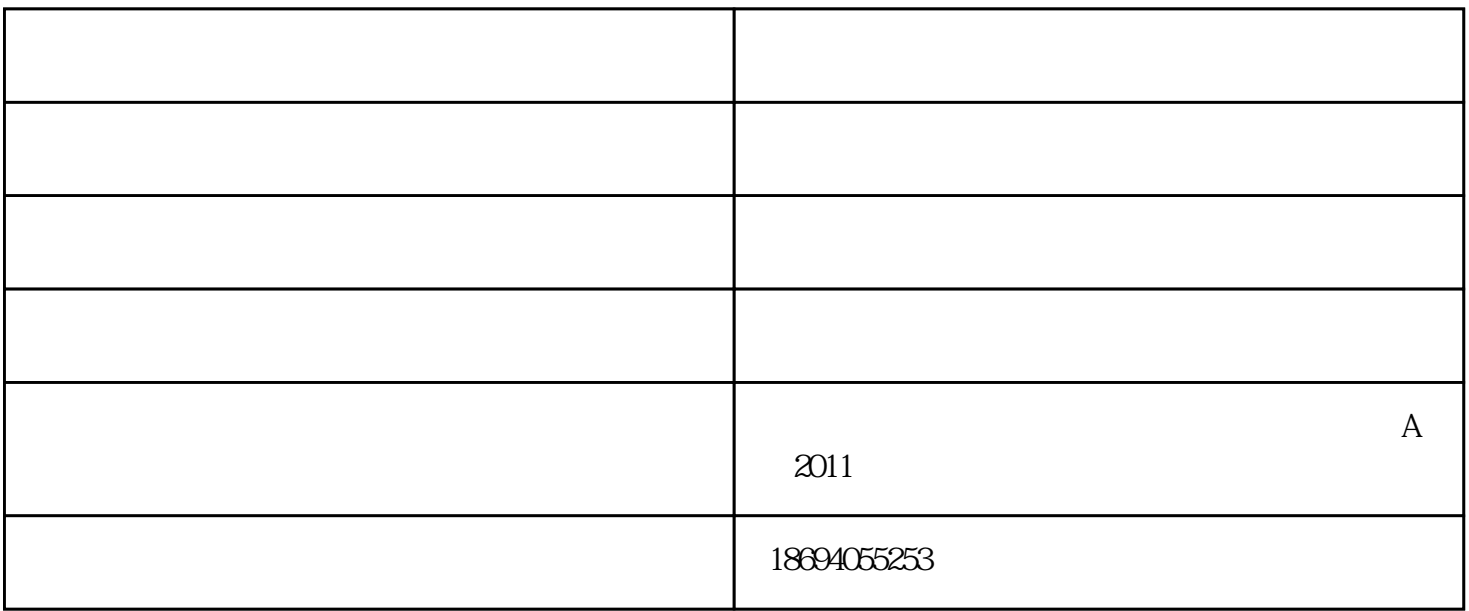

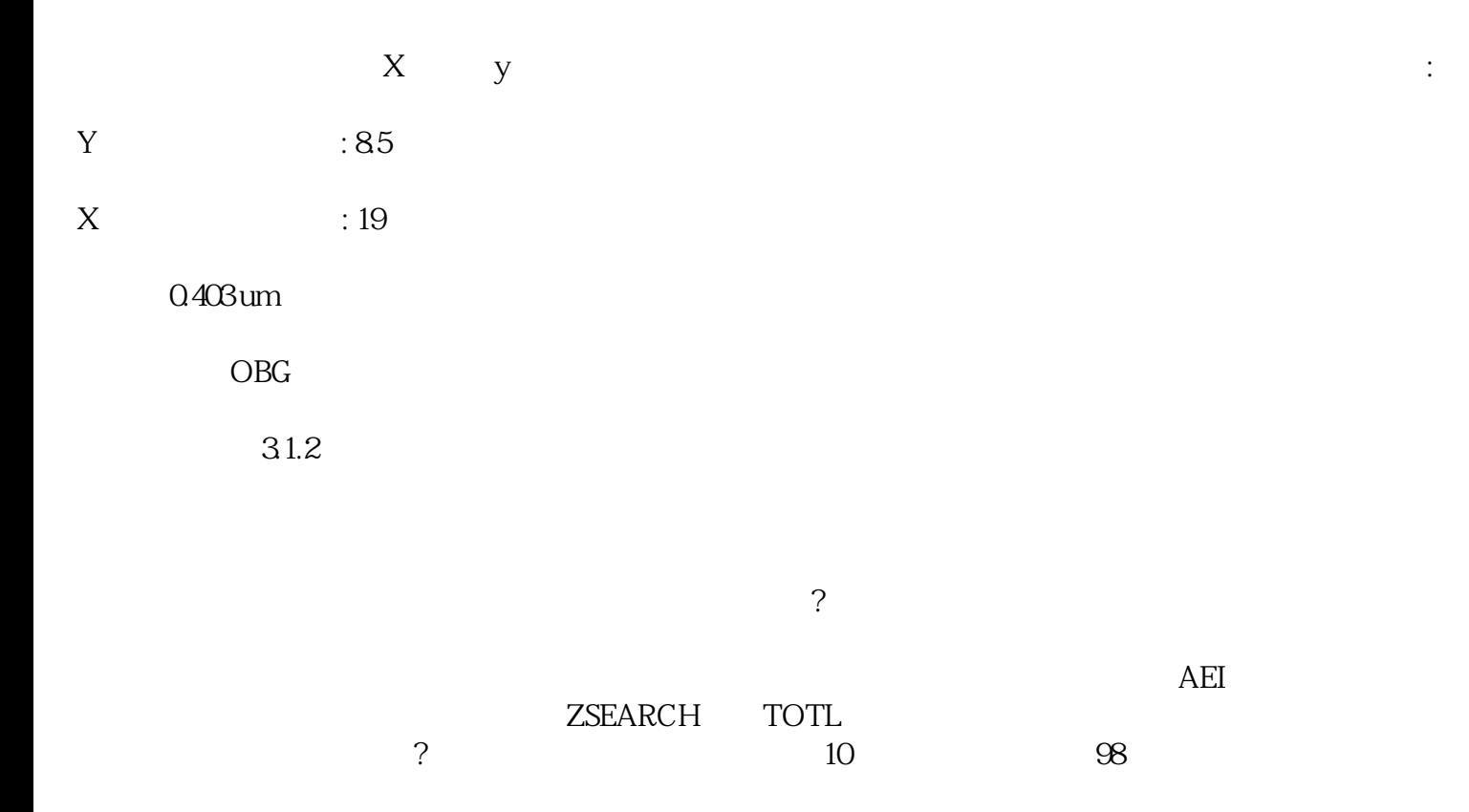

SYNOPSYS?

 $3$ 

SYNOPSYS

 $SPS$  3

光学设计软件-墨光科技-光学由武汉墨光科技有限公司提供。武汉墨光科技有限公司(www.asdoptics.com